How To Manually Update Avg Edition
>>CLICK HERE<<<</p>

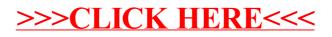